## **Adding a Timer in Google Slides**

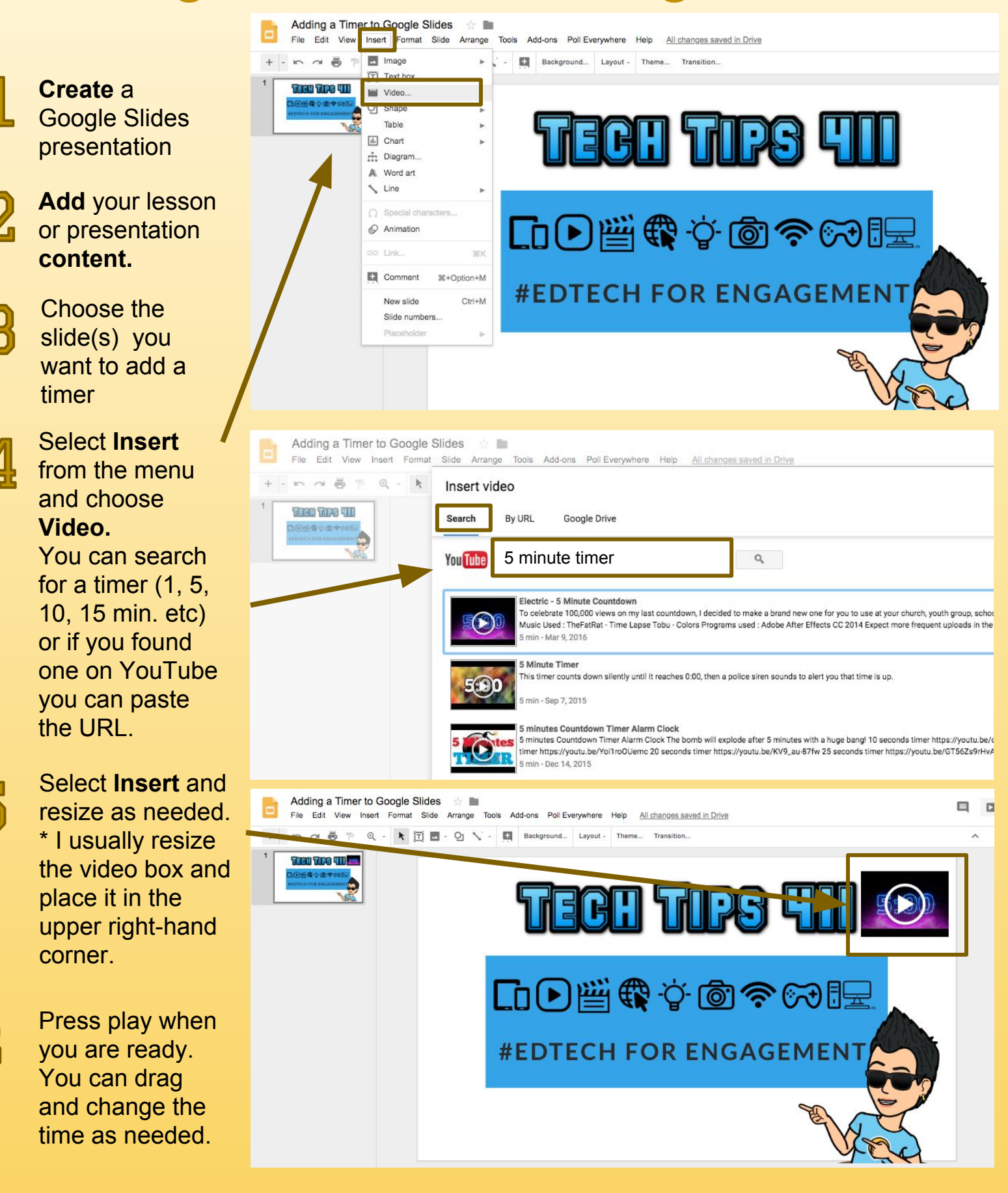

Jennifer Hall, NBCT[@apsitjen](http://www.twitter.com/apsitjen) [www.techtips411.com](http://www.techtips411.com) PS

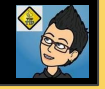